## OS/2 Storage devices FAQ - Устройства хранения информации

- Проблемы с IDE-дисками размером больше 4G
- Как прикрутить lomega ZIP к OS/2?
- Как восстановить Partition Table при наличии дисков с HPFS?
- Что такое BASEDEV=IBMINT13.I13 в файле CONFIG.SYS?
- Длинные имена на CD под Warp 4.0
- Хочу 3 дисковода. Или, лучше, 4
- Не работает запись на диск в Ext2FS v 2.40
- Что-то не могу разобраться с TVFS, что там делать-то надо?
- А вот у меня есть стриммер, а бэкапить под пополамой на него нечем
- Как сделать загрузочным диском SCSI при наличии IDE-дисков?
- Можно ли FAT-овский диск без потери информации конвертнуть в НРГЅ?
- Ошибки FDISK "Execute program error", "Disk too small", и т.п.
- Есть винт больше 1024 головки. Один раздел. Как разбивать?
- Установил в компьютер CD-ROM, буква новая появилась, а музыку не играет
- HPFS386 HOW-TO: состав, установка, рекомендации
- $\bullet$  Описание HPFS
- Как и чем дефрагментировать файловую систему в OS/2?
- DMA video conflict при работе со стриммером COLORADO-250 (JUMBO-250)
- Как избежать проблем с потерей файлов на HPFS[386]?
- А как увидеть Primary Partition из OS/2? (использование ext2fs)
- А как поставить NT 4.0 на HPFS?
- Приручение CD-ROM Теас с интерфейсом Panasonic
- ibm1s506.add грузится больше минуты на i166mmx
- После смены диска в сидюке Мерлин продолжает видеть старый диск
- А как получить доступ к NTFS? Есть ли IFS для этого?
- Как отформатировать дискету под HPFS?
- Как подключить MO Fujitsu DynaMO-640 в OS/2?
- Как заставить NT4.0 видеть HPFS?
- Необычные форматы флопов как?
- Как правильно записать CD с longnames, чтоб из W95/NT/\*Х видно было?
- Глючит винт при базовой частоте 75 Mhz
- Недокументированные параметры HPFS386
- Трап при установке драйверов для VIA VT82C580
- CDFS.IFS: полноценная поддержка русских имен в Joliet и многоточий
- DOS' ОВСКИЙ СОФТ НЕ ВИДИТ CD-ROM
- Драйвера к SCSI'шному ZIP'у Mylex BT950+ трапают OS/2
- Как проинсталлировать ADSM/2
- OS/2 не видит MFM-диск
- Чем можно писать CD-R/CD-RW диски под OS/2?
- Работа с IDE CD & CD-RW устройствами в OS/2
- Низкий трансфер с HDD WDC21600 как лечить?
- Что делать, если недоступны разделы за пределами 32 GB?
- Ремонт JFS после bad-блоков
- Есть OS/2, есть винт >8Gb. Как научить грузиться с extended >8Gb раздела?
- Как научить FAT32.IFS поддержке русских имен файлов?
- Как назначить букву загрузочного раздела в OS/2 v 4.51 LVM без BootManager'a?
- [VFAT/FAT32 + OS/2: поддеpжка длинных имен и оpганизация pазделов](https://osfree.org/doku/doku.php?id=ru:os2faq:os2stor:os2stor.048)
- [Говоpят, что нельзя ставить OS/2 на FAT-pазделы. это пpавда?](https://osfree.org/doku/doku.php?id=ru:os2faq:os2stor:os2stor.049)
- Как настроить FAT32.IFS, чтоб писал на него не со скоростью 200К/s?
- [USB-накопители и фотоаппаpаты yстановка, использование](https://osfree.org/doku/doku.php?id=ru:os2faq:os2stor:os2stor.051)
- [Как огpаничить скоpость CD-ROM?](https://osfree.org/doku/doku.php?id=ru:os2faq:os2stor:os2stor.052)
- HOW-TO по настройке RSJ CD Writer/2

From: <https://osfree.org/doku/> - **osFree wiki**

Permanent link: **<https://osfree.org/doku/doku.php?id=ru:os2faq:os2str>**

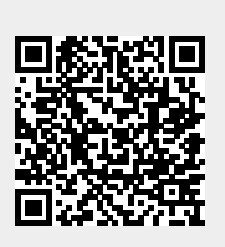

Last update: **2014/06/20 16:12**